## VIDEO GAMELEAGUES POWERED BY

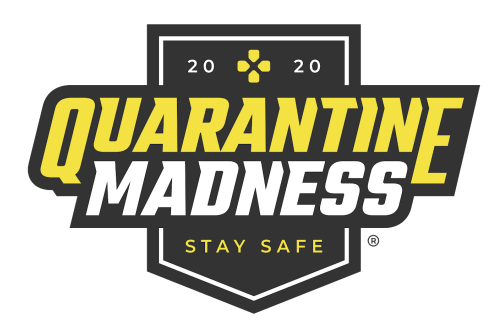

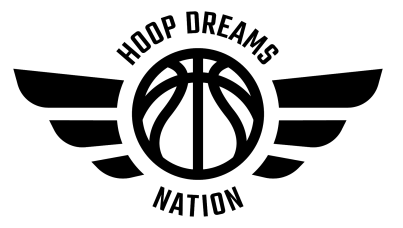

# **CLICK HERE FOR THE SCORE REPORT FORM.**

### REPORTING RESULTS

#### BOTH PLAYERS SHOULD FILL OUT THE SCORE REPORT FORM. ONLY WINNERS SHOULD POST SCORES TO TOURNEY MACHINE.

- 1. Fill out the Score Report Form by [clicking](https://docs.google.com/forms/d/e/1FAIpQLSdSrCgl94Szz9euIhxJJbUhOW8Z2PFr7c4Lqb9JAFuz-Kbyzg/viewform) this link, or by going to HoopDreamsNation.com >> Game Rules & Info >> Score Report Form
- 2. To report scores on Tourney Machine on a desktop computer:
	- a. Open Tourney Machine Schedule. Click on the green "Post Scores" button **the next to** your game. Enter the score and double check for accuracy before you submit.
- 3. To report scores on Tourney Machine on the APP:
	- a. Open the Tourney Machine app. Find your game. Click it to report the score. THIS DOES NOT SAVE THE SCORE! HDN staff will check the score that is in at the end of the game and will manually post it as final. We will cross reference with the Score Report Form results.

### Other Things To Know...

- It is ALWAYS good practice to take a screenshot at the beginning of the game to show which username is playing with each team, and then a screen shot at the end of the game to show the result. Both players are responsible for taking screenshots of the game results at the end of the game. The screenshots must include the usernames of both players and the score. We will use screenshots to verify the end result if there is a disagreement on the result. Please email us at [admin@qmadness.com](mailto:admin@qmadness.com) if there is a conflict. If there is no screenshot or evidence verifying player and result, then the game will be a forfeit for both players.
- Entering a result while a match is in progress disqualifies the player.
- We also recommend that players take screenshots of controversial situations (such as disconnections, problems with game settings, etc.). These screenshots can and will be used as evidence in case of dispute.
- All screenshots and videos must be kept for at least 10 days. Simulating or manipulating the game media is forbidden.